#### **CSE 132B Database Systems Applications**

#### **SQL as Query Language, Part II**

Some slides are based or modified from originals byElmasri and Navathe, Fundamentals of Database Systems, 4th Edition© 2004 Pearson Education, Inc.and

 Database System Concepts, McGraw Hill 5th Edition© 2005 Silberschatz, Korth and Sudarshan

**Slide** 1/76

# **CORRELATED NESTED QUERIES**

- If a condition in the WHERE-clause of a *nested query* references an attribute of a relation declared in the *outer query* , the two queries are said to be *correlated*
- The result of a correlated nested query is *different for each tuple (or combination of tuples) of the relation(s) the outer query*
- E.g. DB Company: Retrieve the name of each employee who has a dependent with the same first name as the employee.

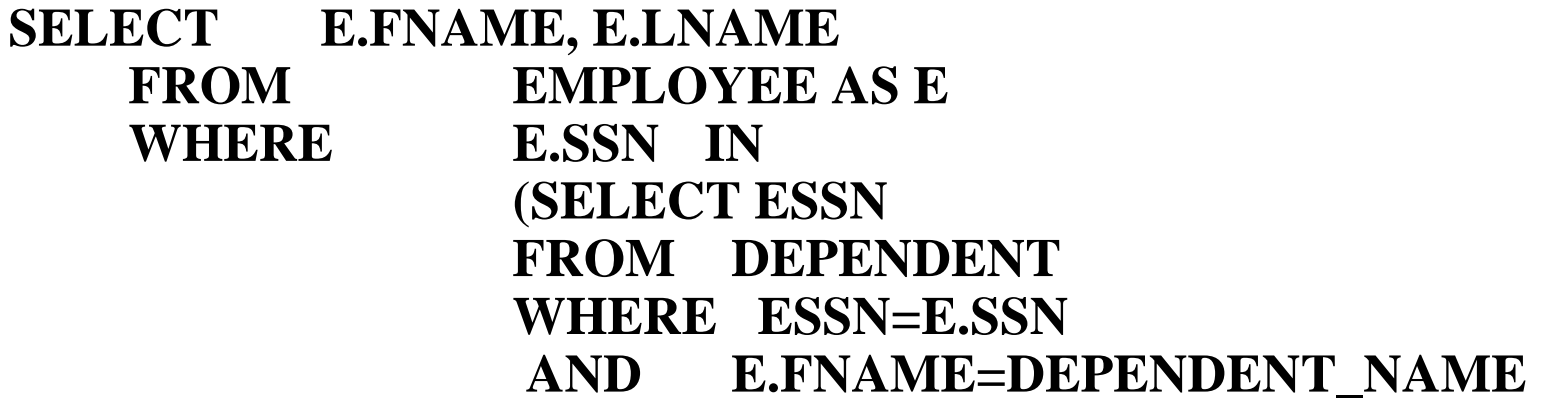

# **CORRELATED NESTED QUERIES (cont.)**

- A query written with nested SELECT... FROM... WHERE... blocks and using the  $=$  or IN comparison operators can *always* be expressed as a single block query.
- For example, the previous query could be

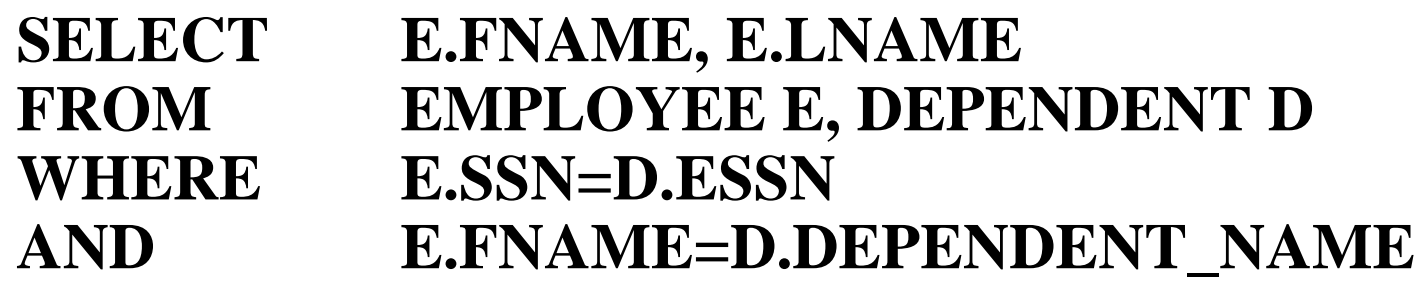

- The original SQL as specified for SYSTEM R also had a **CONTAINS** comparison operator, which is used in conjunction with nested correlated queries
- This operator was <u>dropped from the language</u>, possibly because of the difficulty in implementing it efficiently

# **EXPLICIT SETS**

- It is also possible to use an **explicit (enumerated) set of values** in the WHERE-clause rather than a nested query
- Ex. Retrieve the social security numbers of all employees who work on project number 1, 2, or 3.

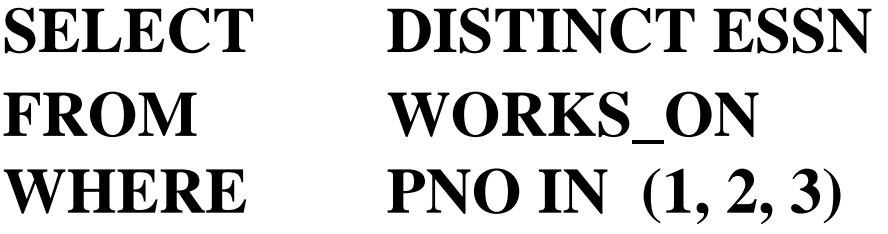

# **Ordering the Display of Tuples**

■ List in alphabetic order the names of all customers having a loan in Perryridge branch

> **select distinct** *customer\_name***from** *borrower, loan* **where** *borrower loan\_number = loan.loan\_number* **and** *branch\_name =* 'Perryridge' **ORDER BY** *customer\_name*

- We may specify **desc** for descending order or **asc** for ascending order, for each attribute;
	- ascending order is the default.
	- Example: **order by** *customer\_name* **desc**

# **ORDER BY**

- $\mathcal{L}_{\mathcal{A}}$ ■ The **ORDER BY** clause is used to sort the tuples in a query result based on the values of some attribute(s)
- Ex2.: Retrieve a list of employees and the projects each works in, ordered by the employee's department, and within each department ordered alphabetically by employee last name.

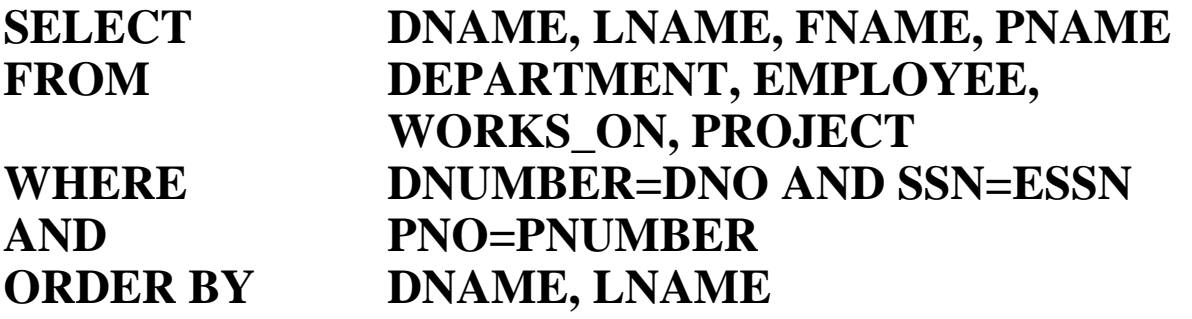

# **Aggregate Functions**

These functions operate on the multiset of values of a column of a relation, and return a value

> **avg:** average value **min:** minimum value **max:** maximum value**sum:** sum of values**count:** number of values

**Slide** 7/76

## **Aggregate Functions (Cont.)**

■ Find the average account balance at the Perryridge branch. **select avg** (balance)

**from** account **where** branch\_name = 'Perryridge'

M. Find the number of tuples in the *customer* relation.

> **select count** (\*)**from** customer

**I Find the number of depositors in the bank.** 

> **select count (distinct** customer\_name)**from** depositor

# **AGGREGATE FUNCTIONS**

Another Ex. Find the maximum salary, the minimum salary, and the average salary among all employees for the Company database

**SELECT MAX(SALARY), MIN(SALARY), AVG(SALARY)FROM EMPLOYEE**

Obs. Some SQL implementations *may not allow more than one function* in the SELECT-clause!

# **AGGREGATE FUNCTIONS (cont.)**

 $\blacksquare$  Find the maximum salary, the minimum salary, and the average salary among employees who work for the 'Research' department.

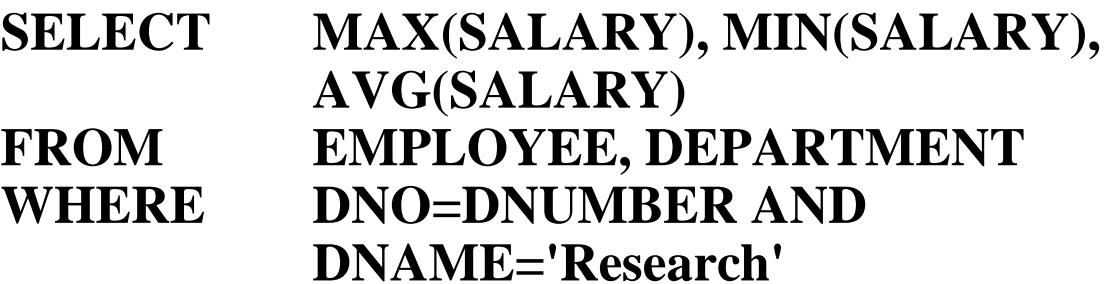

# **AGGREGATE FUNCTIONS (cont.)**

Retrieve the total number of employees in the company

#### **SELECT COUNT (\*)FROM EMPLOYEE**

■ and the number of employees in the 'Research' department.

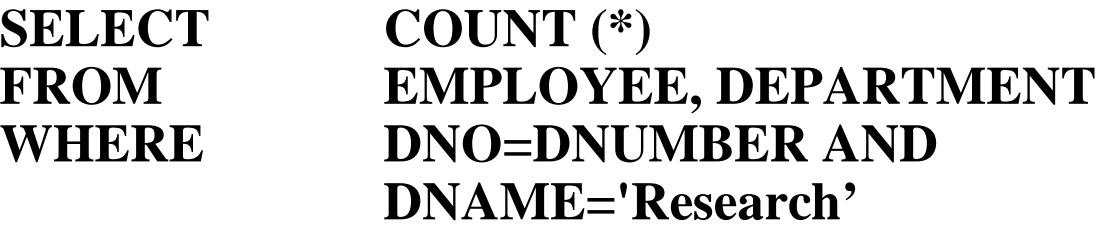

**Slide 11/76**

# **GROUPING**

- In many cases, we want to apply the aggregate functions *to subgroups of tuples in a relation*
- $\blacksquare$  Each subgroup of tuples consists of the set of tuples that have *the same value* for the *grouping attribute(s)*
- $\blacksquare$  The function is applied to each subgroup independently
- SQL has a **GROUP BY**-clause for specifying the grouping attributes, which *must also appear in the SELECT-clause*

# **Aggregate Functions – Group By**

**Find the number of depositors for each branch.** 

**select** branch\_name, **count (distinct** customer\_name) **from** depositor, account**where** depositor.account\_number = account.account\_number**group by** branch\_name

**Note:** Attributes in **select** clause outside of aggregate functions must appear in **group by** list

# **GROUPING (cont.)**

 For each department, retrieve the department number, the number of employees in the department, and their average salary.

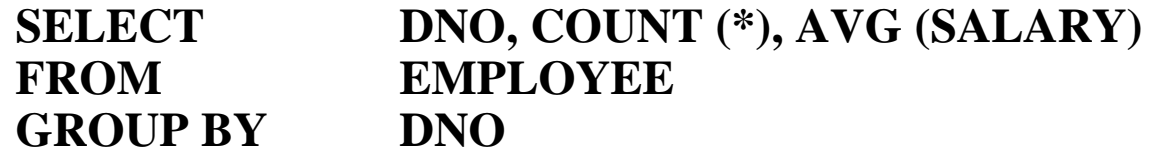

- $\bullet$  The EMPLOYEE tuples are divided into groups--each group having the same value for the grouping attribute DNO
- The COUNT and AVG functions are applied to each such group of tuples  $\bullet$ separately
- $\bullet$  The SELECT-clause includes only the grouping attribute and the functions to be applied on each group of tuples
- $\bullet$ A join condition can be used in conjunction with grouping

# **SQL Queries: Aggregation and Grouping**

**CONTRACTOR**  Aggregate functions: AVG, COUNT, MIN, MAX, SUM, ... (user defined functions)

Group-by

#### **Employee**

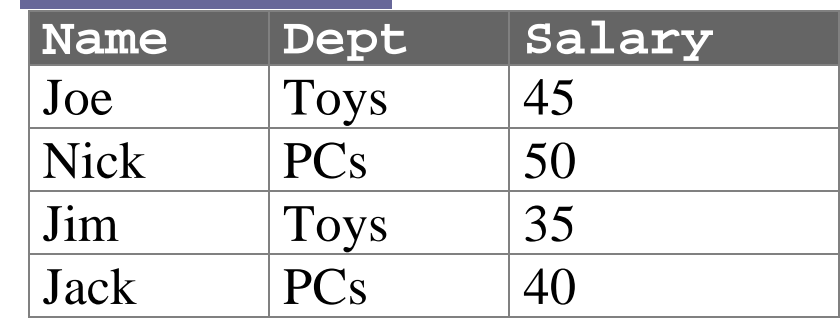

*Find average salary of all employees*SELECT Avg(Salary) AS AvgSalFROM Employee

**AvgSal**42.5

*Find the average salary for each department*SELECT Dept, Avg(Salary) AS AvgSalFROM EmployeeGROUP-BY Dept

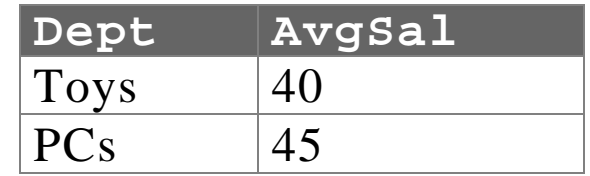

**UCSD CSE132B**

**Slide 15/76** 

### **GROUPING Example**

■ For each project, retrieve the project number, project name, and the number of employees who work on that project.

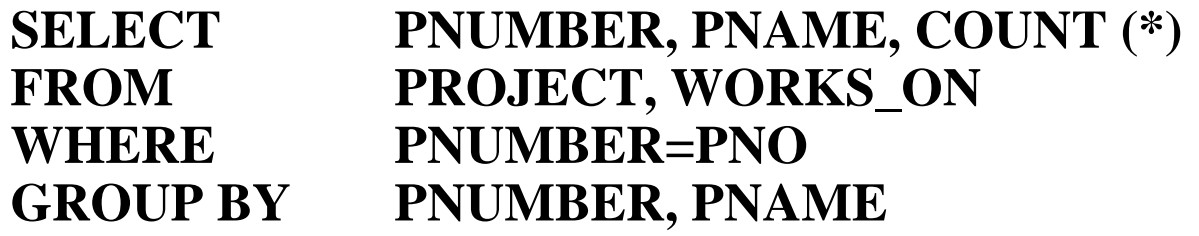

- In this case, the grouping and functions are applied *after* the joining of the two relations

#### **THE HAVING-CLAUSE**

- Sometimes we want to retrieve the values of these functions for only those *groups that satisfy certain conditions*
- The HAVING-clause is used for specifying a selection condition on groups
	- rather than on individual tuples!

# **Aggregate Functions – Having Clause**

**Find the names of all branches where the average** account balance is more than \$1,200.

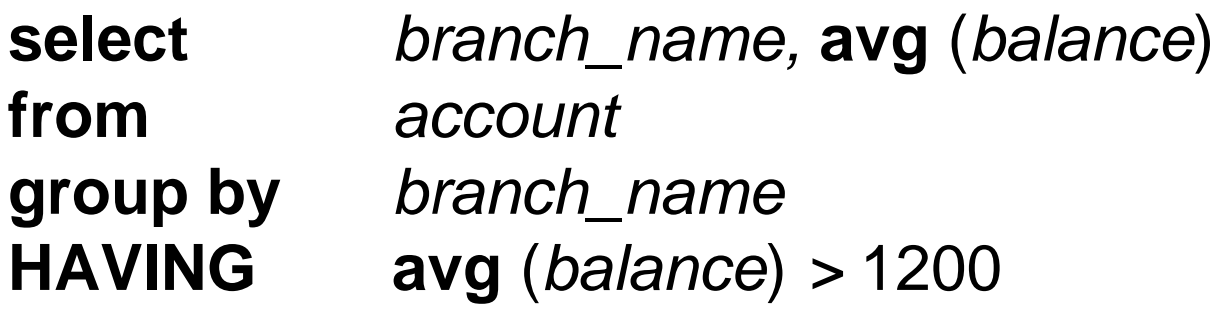

Note: predicates in the having clause are applied after the formation of groups whereas predicates in the whereclause are applied before forming groups

#### **THE HAVING-CLAUSE (cont.)**

■ For each project *on which more than two employees work*, retrieve the project number, project name, and the number of employees who work on that project.

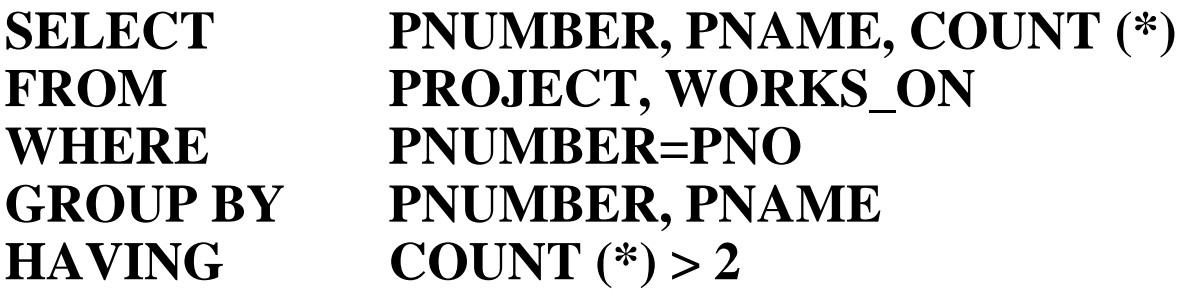

# **Null Values and Aggregates**

Total all loan amounts

**select sum** (*amount* ) **from** *loan*

- Above statement ignores null amounts
- Result is *null* if there is no non-null amount
- All aggregate operations except **count**(\*) ignore tuples with null values on the aggregated attributes.

# **Summary of SQL Queries**

- A query in SQL can consist of up to six clauses, but only the first two, SELECT and FROM, are mandatory.
- The clauses are specified in the following order:

**SELECT <attribute list>FROM <table list> [WHERE <condition>][GROUP BY <grouping attribute(s)>][HAVING <group condition>][ORDER BY <attribute list>]**

# **Summary of SQL Queries (cont.)**

- $\mathcal{L}_{\mathcal{A}}$  The SELECT-clause lists the attributes or functions to be retrieved
- $\mathcal{L}_{\mathcal{A}}$  The FROM-clause specifies all relations (or aliases) needed in the query but not those needed in nested queries
- The WHERE-clause specifies the conditions for selection and join of tuples from the relations specified in the FROM-clause
- $\mathcal{L}_{\mathcal{A}}$ GROUP BY specifies grouping attributes
- $\mathcal{L}_{\mathcal{A}}$ HAVING specifies a condition for selection of groups
- $\mathcal{L}_{\mathcal{A}}$  ORDER BY specifies an order for displaying the result of a query
- **CONTRACTOR**  A query is evaluated by first applying the WHERE-clause, then GROUP BY and HAVING, and finally the SELECT-clause